## SAP ABAP table DSWP\_BPM\_MONID\_ORG {Assignment information process steps to monitoring IDs}

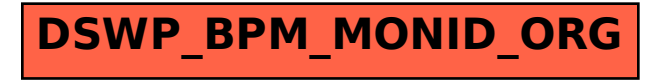